#### **Running Python-Based Experiments on Wireless Routers with** *Seattle*

Albert Rafetseder, Xuefeng Huang, Lukas Pühringer, Justin Cappos

BattlemeshV10, 2017-06-10

CC-BY-SA-NC 4.0

# Running *what?*

- Seattle our testbed software <https://github.com/SeattleTestbed>
- Cross platform (PCs --> RPis, smartphones)
- High level general purpose programmable
- "Repy" sandboxed, resource isolated, safe
- Remote controlled
- Can do TCP/UDP
- Run distributed services, computation
- FOSS

#### Overview of Components

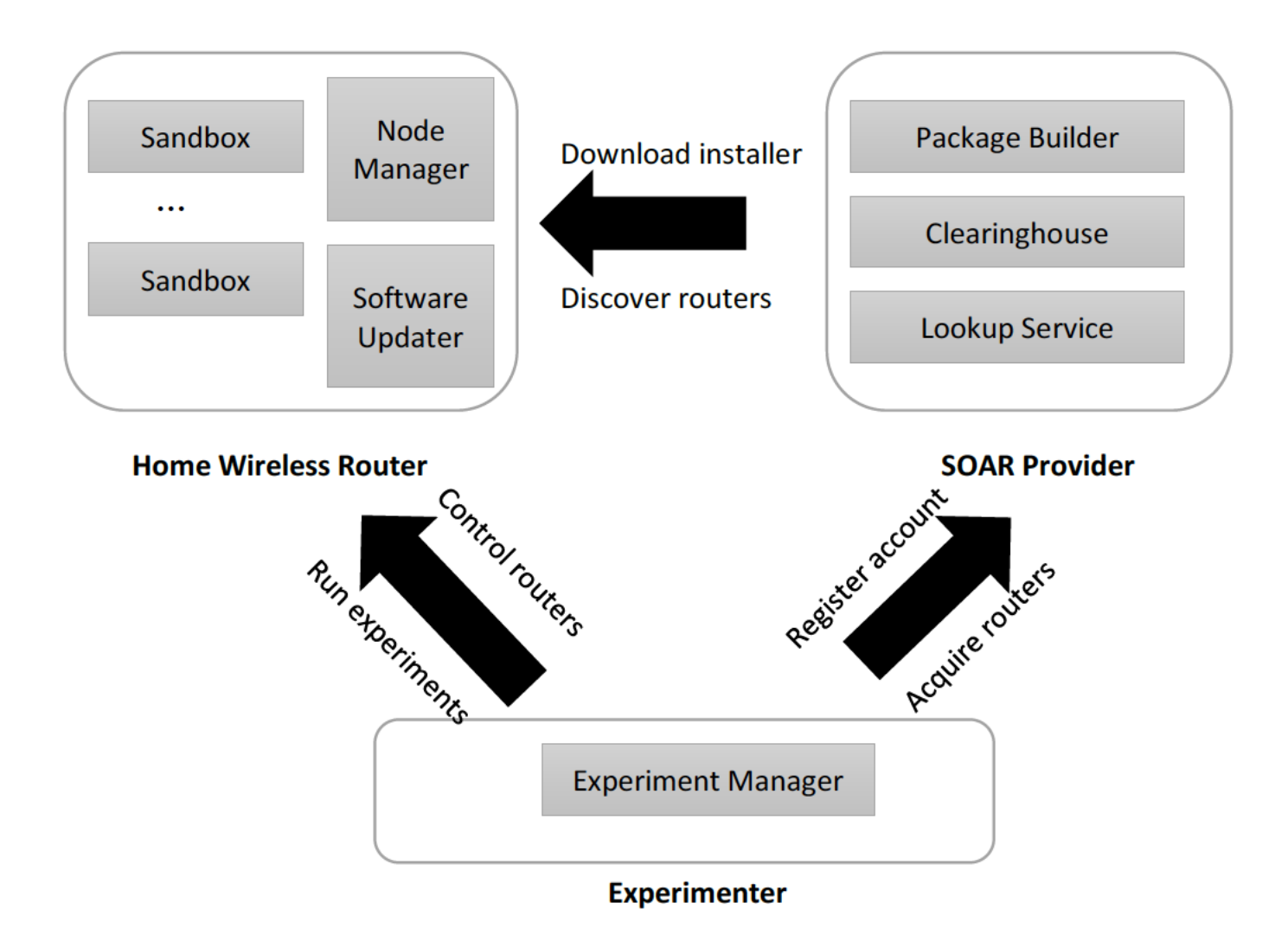

#### A Possible Deployment

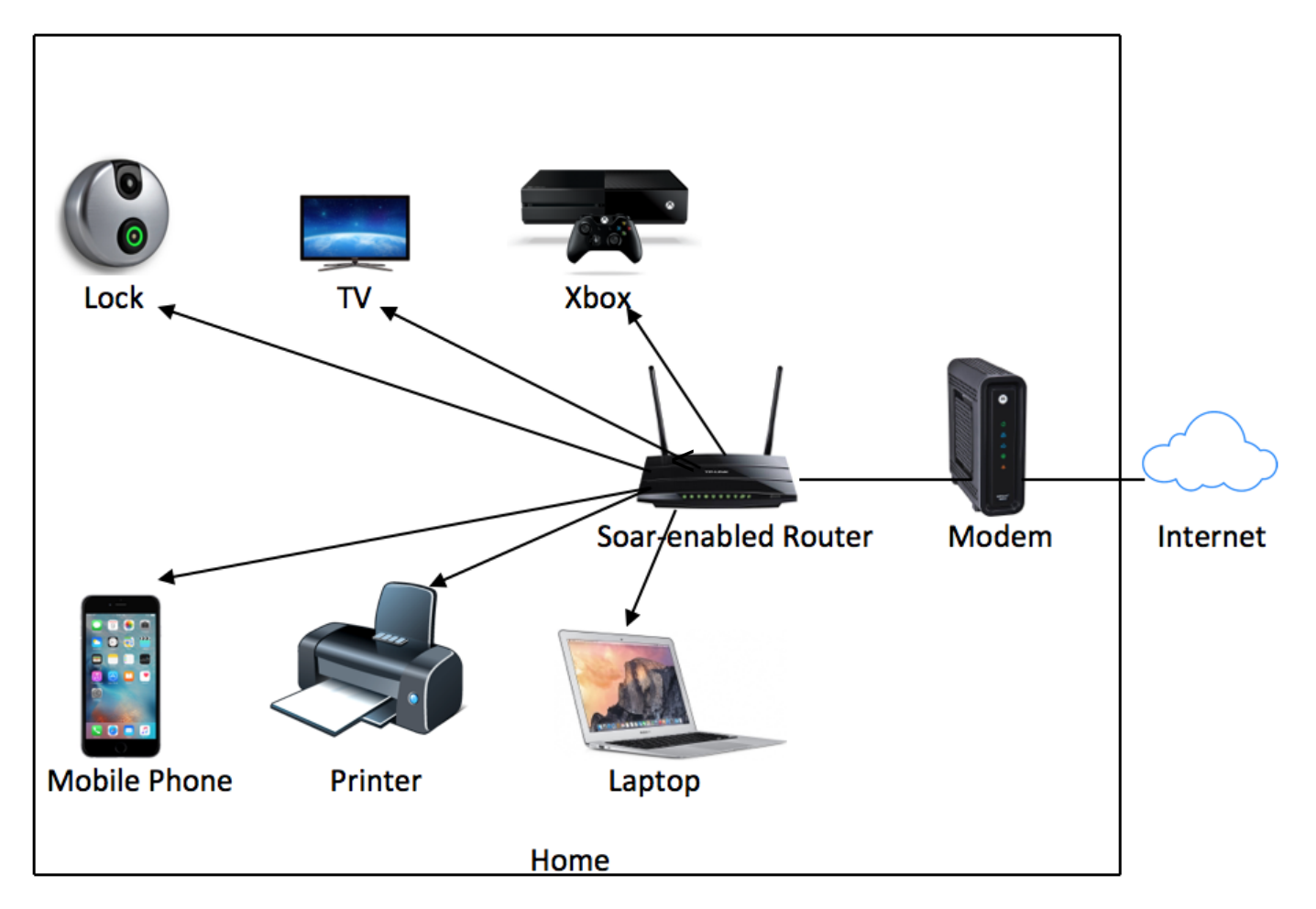

• Or just have the Seattle device as yet another host on the private network – like RIPE Atlas

## Obstacles, Workarounds

(Despite portable software base – runs on Nokia N800, Android, PCs with Linux / Mac / Win)

- Tiny router memory and flash
- User management, busybox cron
- Custom installer packaging
- Think hard before you fork()
- Don't cache .pyc files
- $\bullet$  1n all the things
- extroot, SWap

#### Sandbox Extensions

(i.e., things that are not part of the default Repy sandbox API.)

- ping
- traceroute
- iw, ip for various interface stats (sorry Clauz!) – Obfuscation for scanned WLAN MAC addresses
- Software firewall don't mess with private network

#### Experiment Setup

- TP-Link TL-WDR3600
- 560 MHz MIPS CPU
- 8MB of flash
- 128MB of RAM
- Dual-band wireless interface
- NYC, residential and office buildings

#### So what happens when you use this? (1)

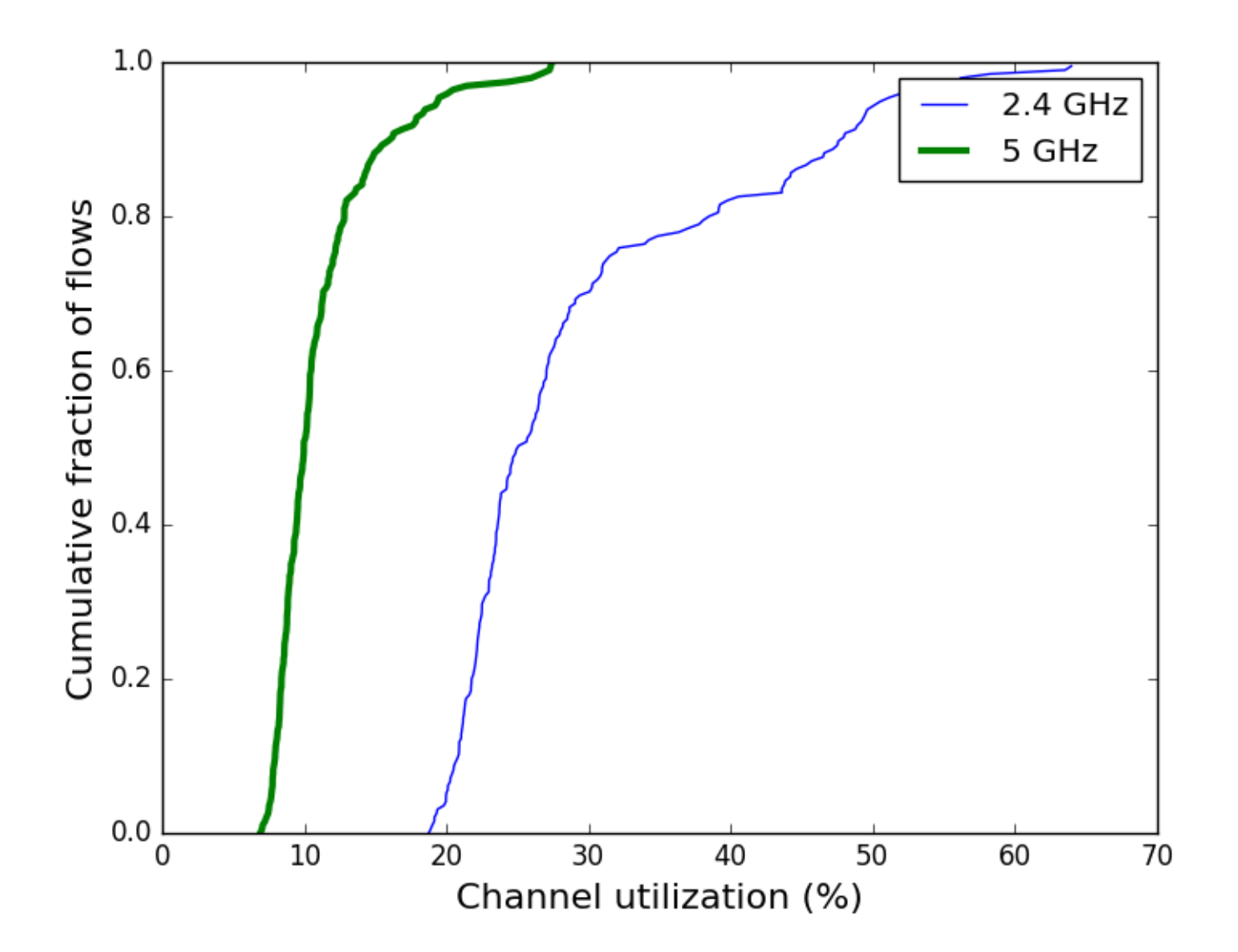

#### So what happens when you use this? (2)

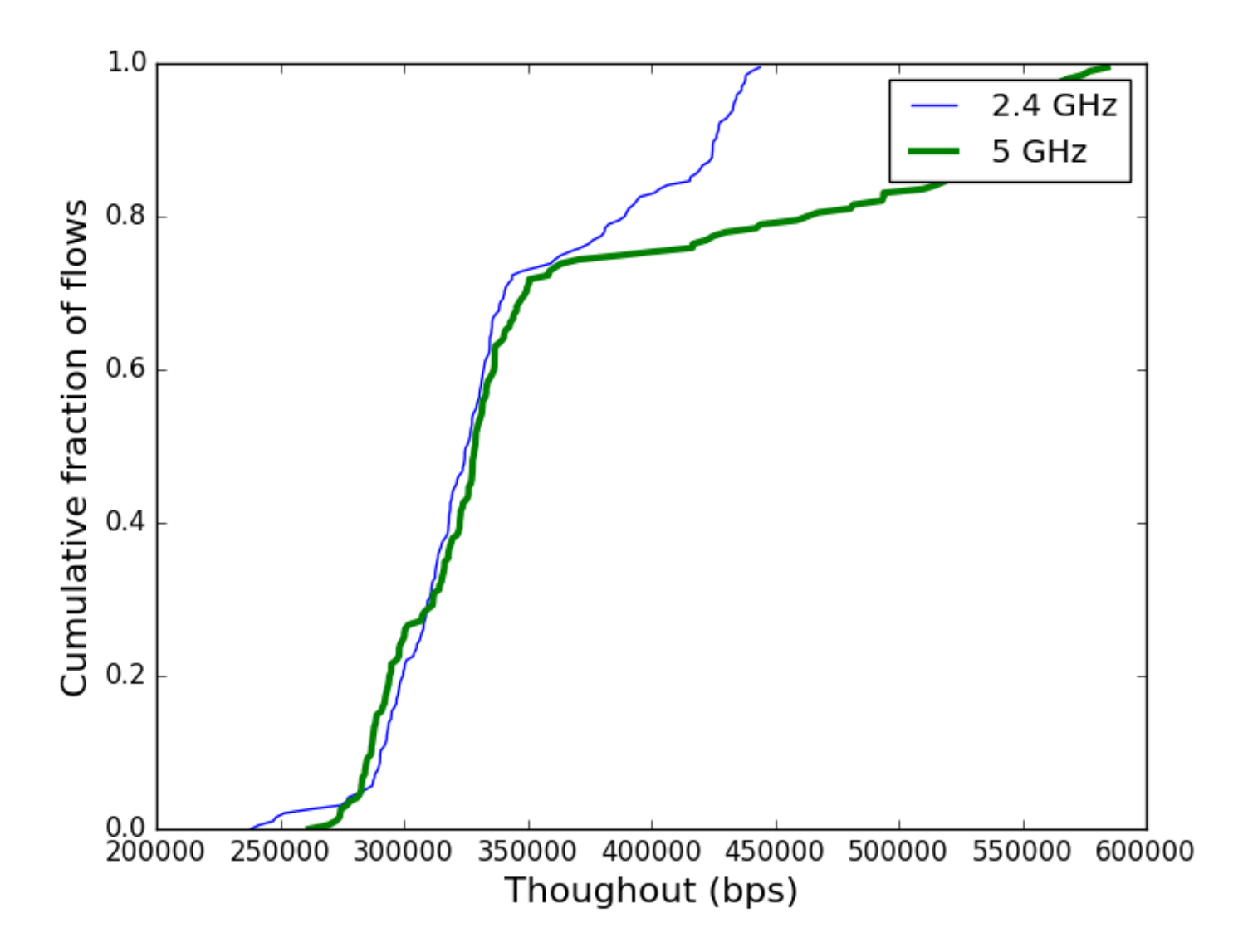

#### So what happens when you use this? (3)

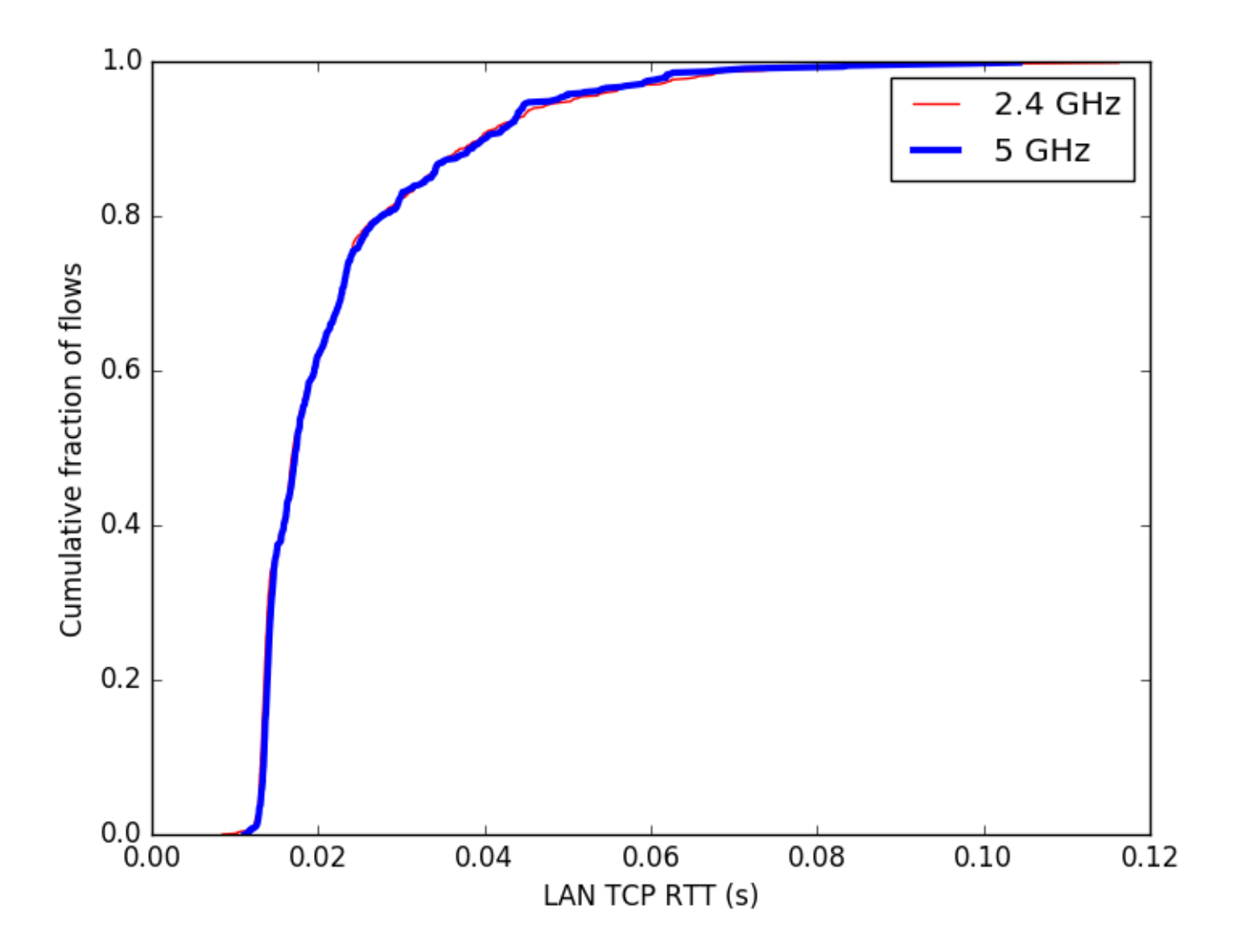

## So what happens when you use this? (4)

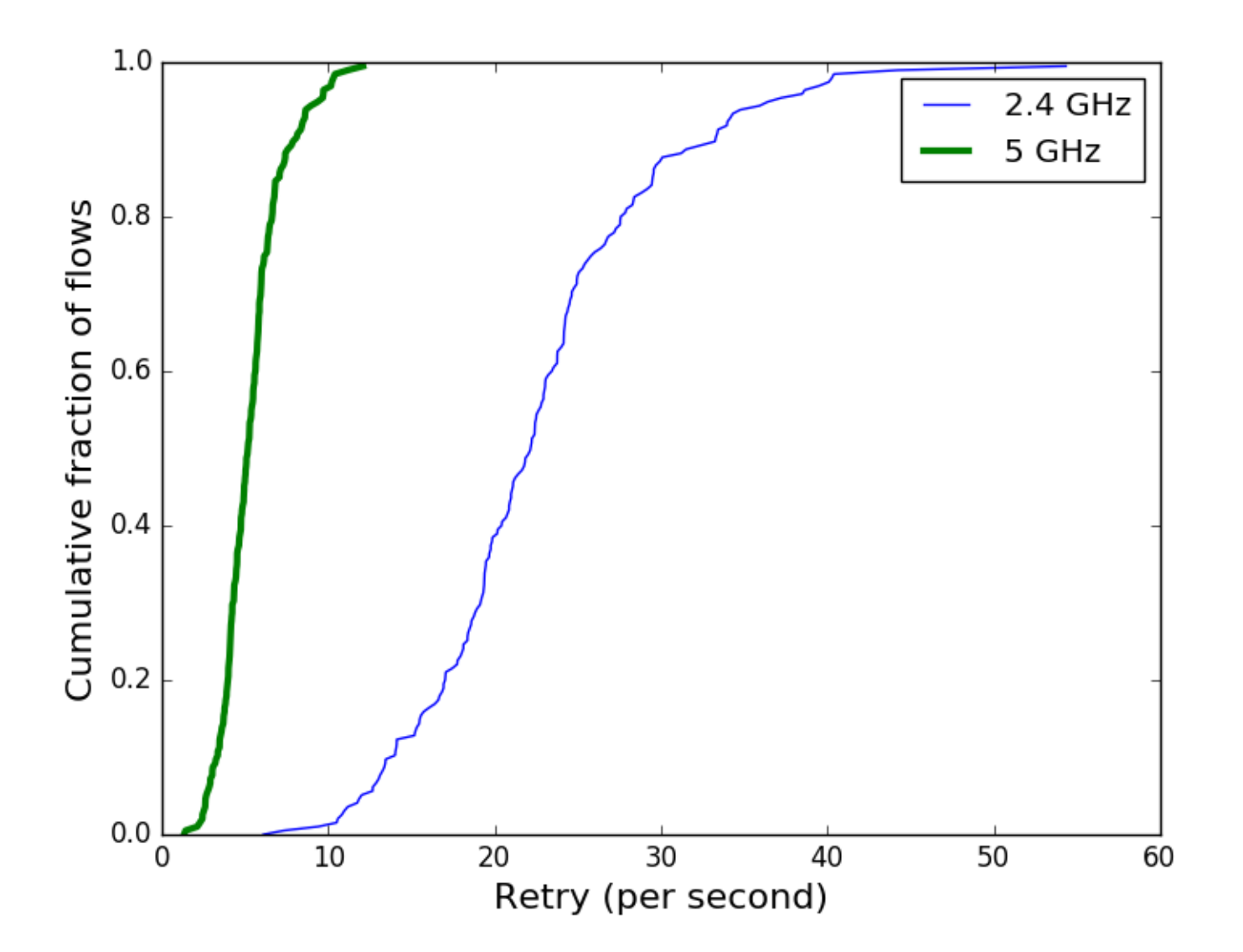

## So what happens when you use this? (5)

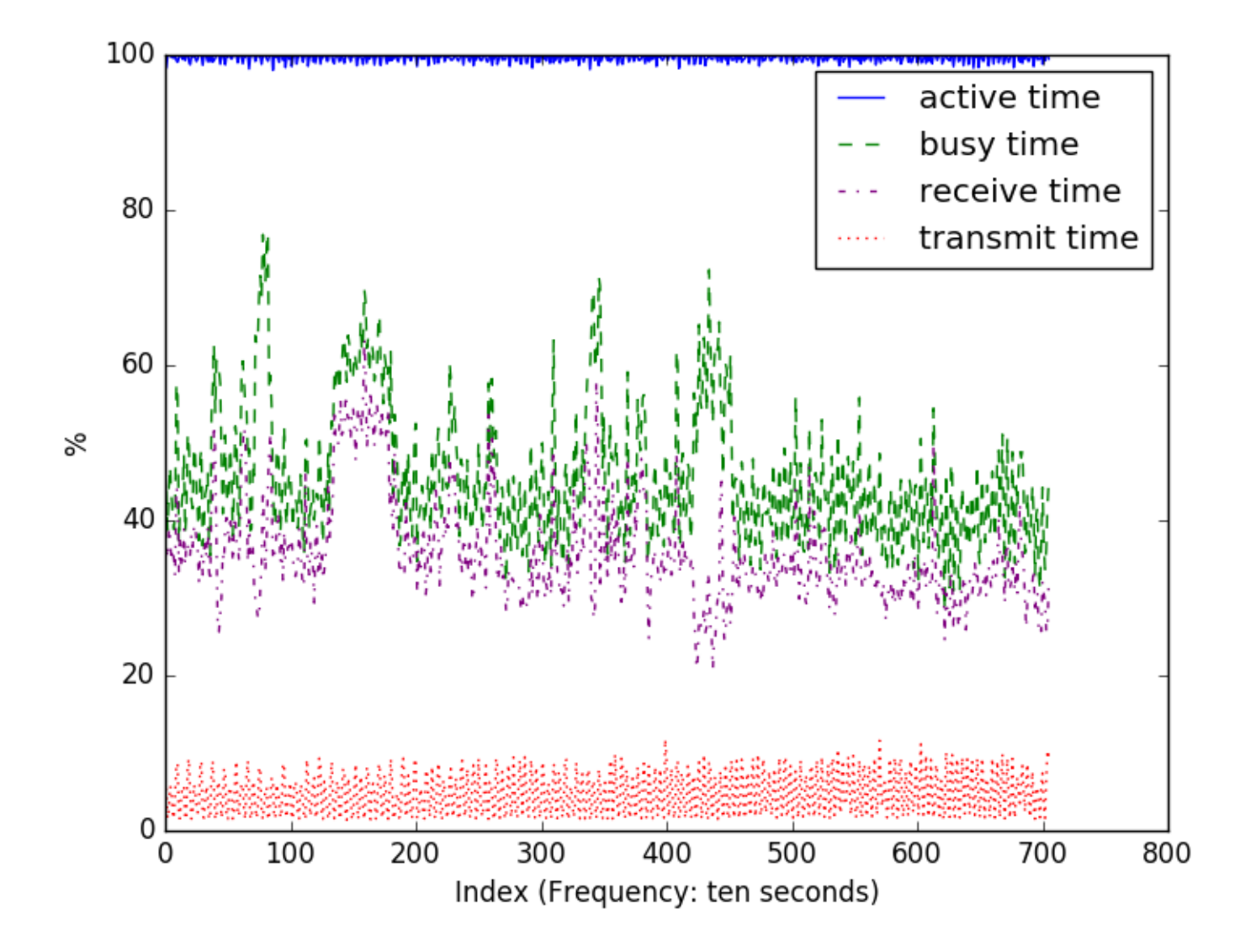

## Concluding Remarks

Porting to OpenWrt:

- Challenging!
- Rewarding!
- Good fun!
- Everything is so small!

Seattle:

- Reusable components
- Cross-platform
- $\cdot$  FOSS

#### That's all – thanks!

My PGP key fingerprint:

C104 3B76 6D2C 8196 3D62 ...

...AE41 B9A8 D2A4 **9038 2EC8**